## CMSC 143: Object-Oriented Programming with Robots Lab 11: Image Expressions Due May 1, 2014

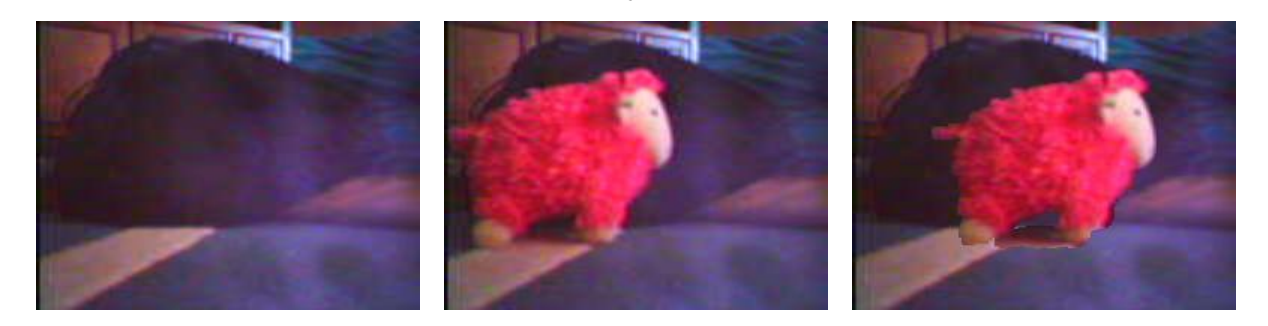

In this lab we will extend the image arithmetic class we developed in this week's lecture. You will overload the python operators that are used for bitwise logic (e.g. and, or, not, xor).

- 1. Create pydoc strings documenting all the methods.
- 2. Finish the class by implementing the invert, or, xor, and gt operators.
- 3. Experiment with image operators. How do they differ on color, grayscale, and binary images? Come up with some uses for the different operators.
- 4. Try out the following (mysterious?!) image expressions and comment on what function they perform.

```
ask("Press enter to take the background picture")
bg = BPicture(takePicture())
ask("Press enter to take the foreground picture")
fg = BPicture(takePicture())
show(bg \hat{f} fg)
show((bg \hat{f} fg) > 20)
show(++-- ((bg \hat{g}) > 20))
show((++-- ((bg \hat{f} fg) > 20)) \hat{f} + (++-- ((bg \hat{f} fg) > 20)))
show("(+-((bg \hat{g} fg) > 20) >> 75) & bg)
show(~(+-((bg ^ fg) > 20) >> 75) & bg | ((+-((bg ^ fg) > 20) & fg) >> 75))
```
## Learning Objectives

◦ Overload Operators ◦ Image Masks ◦ Binary Image Processing

## Deliverables

Submit an electronic copy of your program and any supporting images via moodle as a zip file.

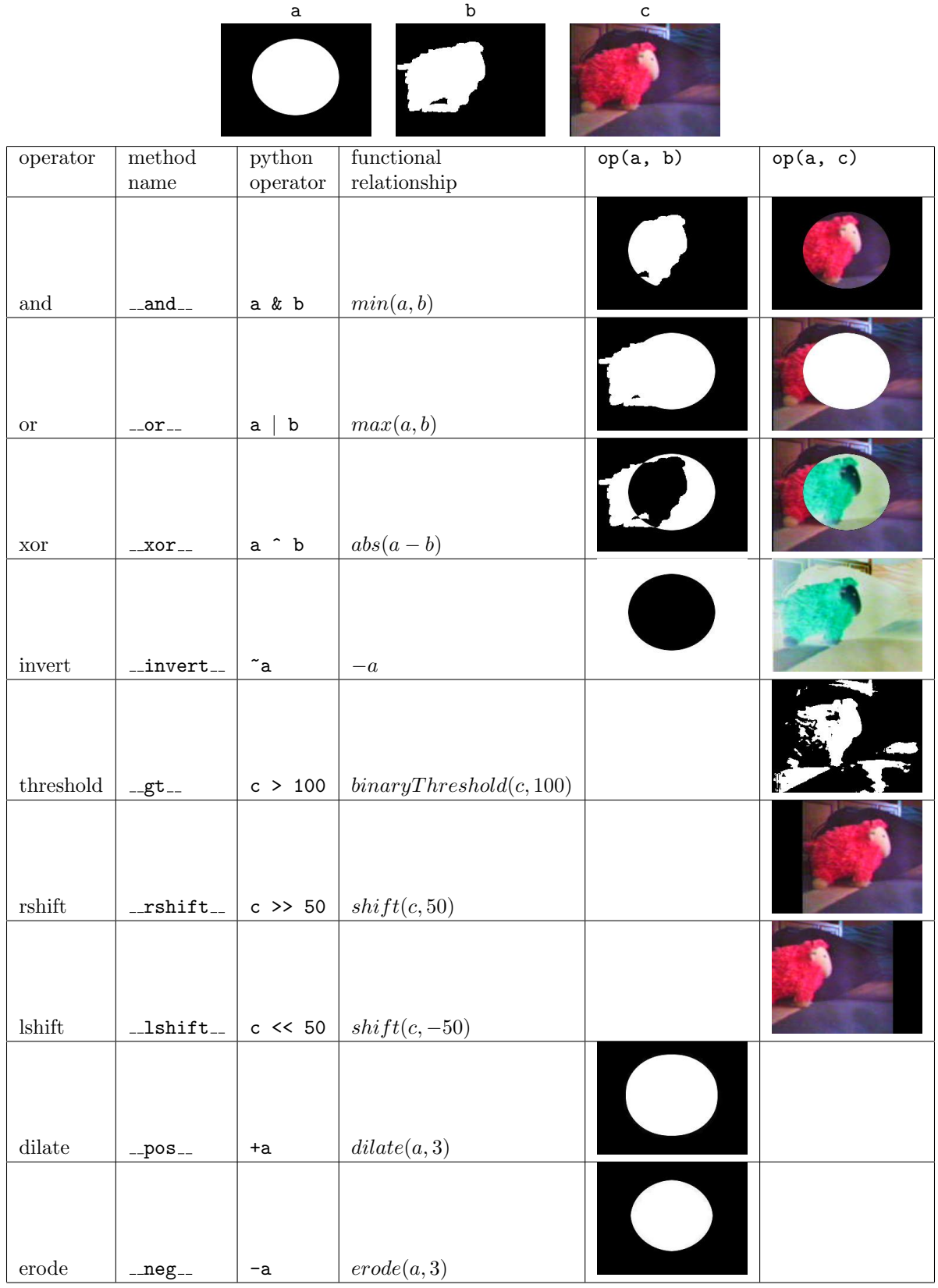

```
from Myro import *
from Graphics import *
def brightness(px):
   ''' find the brightness of a pixel'''
   return sum(getRGB(px))/3
class BPicture(Picture):
   def __and__(self, other):
       newImage = BPicture(copyPicture(self))
       for px in getPixels(newImage):
           x = getX(px)y = getY(px)opx = getpixel(other, x, y)setRed(px, min(getRed(px), getRed(opx)))
            setGreen(px, min(getGreen(px), getGreen(opx)))
            setBlue(px, min(getBlue(px), getBlue(opx)))
       return newImage
   def __rshift__(self, amount):
       newImage = BPicture(copyPicture(self))
       w = getWidth(newImage)
        for px in getPixels(newImage):
            x = getX(px)y = getY(px)if 0 < x - amount \leq w:
                setColor(px, getColor(self, x - amount, y))
            else:
                setColor(px, Color('black))
       return newImage
   def __lshift__(self, amount):
       return self.__rshift__(-amount)
```
def \_\_pos\_\_(self):

```
''' dilate: expand the bright pixels'''
   w = getWidth(self)h = getHeight(self)newImage = BPicture(copyPicture(self))
    for px in getPixels(newImage):
       x = getX(px)y = getY(px)value = brightness(px)color(px)for dx in range(-1, 2, 1):
            for dy in range(-1, 2, 1):
                if 0 \le x + dx \le w and 0 \le y + dy \le h:
                    opx = getFixed(self, x + dx, y + dy)if value < brightness(opx):
                        value = brightness(opx)
                        color = getColor(opx)setColor(px, color)
    return newImage
def \_negneg_-(self):''' erode: enlarge the dark pixels'''
    w = getWidth(self)h = getHeight(self)newImage = BPicture(copyPicture(self))
    for px in getPixels(newImage):
       x = getX(px)y = getY(px)value = brightness(px)color(px)for dx in range(-1, 2, 1):
            for dy in range(-1, 2, 1):
                if 0 \leq x + dx \leq w and 0 \leq y + dy \leq h:
                    opx = getFixed(self, x + dx, y + dy)if value > brightness(opx):
                        value = brightness(opx)
                        color = getColor(opx)
        setColor(px, color)
   return newImage
```